# **ТЕХНИЧЕСКОЕ ОБЕСПЕЧЕНИЕ ОБРАЗОВАТЕЛЬНОГО ПРОЦЕССА ОУ**

*Таблица 1* 

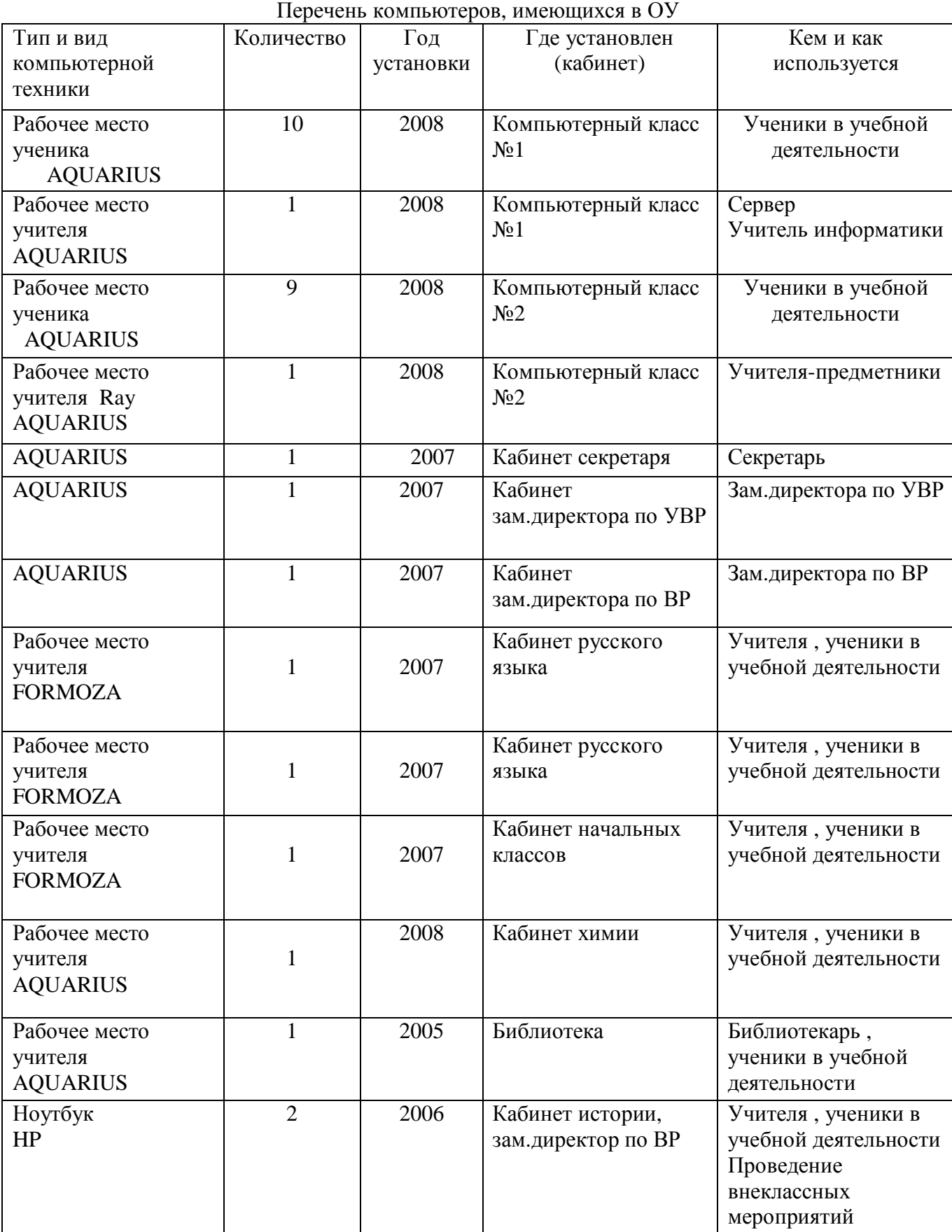

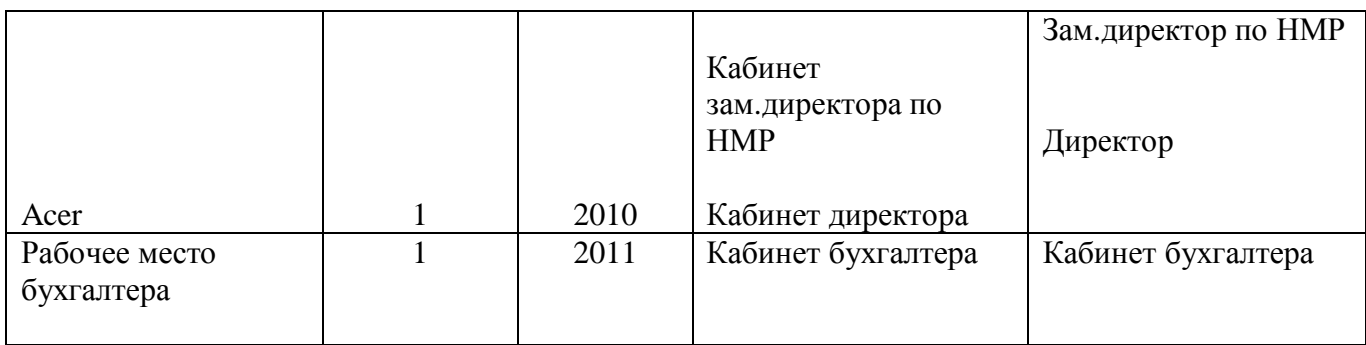

*Таблица 2* 

## **Компьютерные программы**

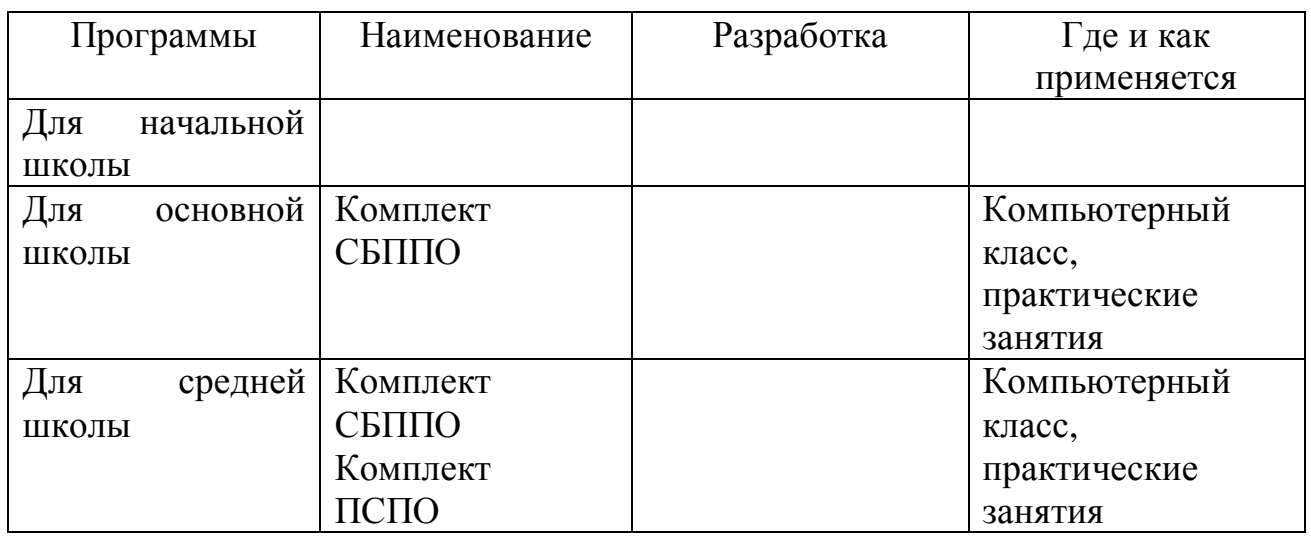

### **Книжный фонд**

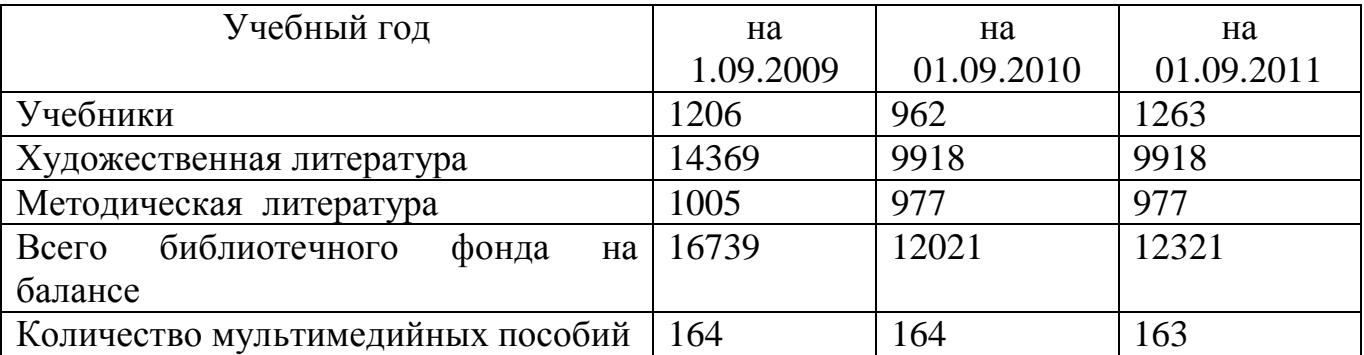

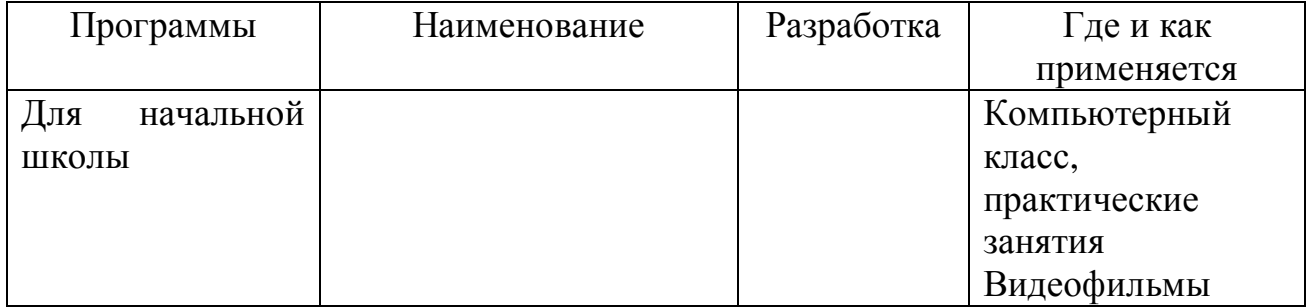

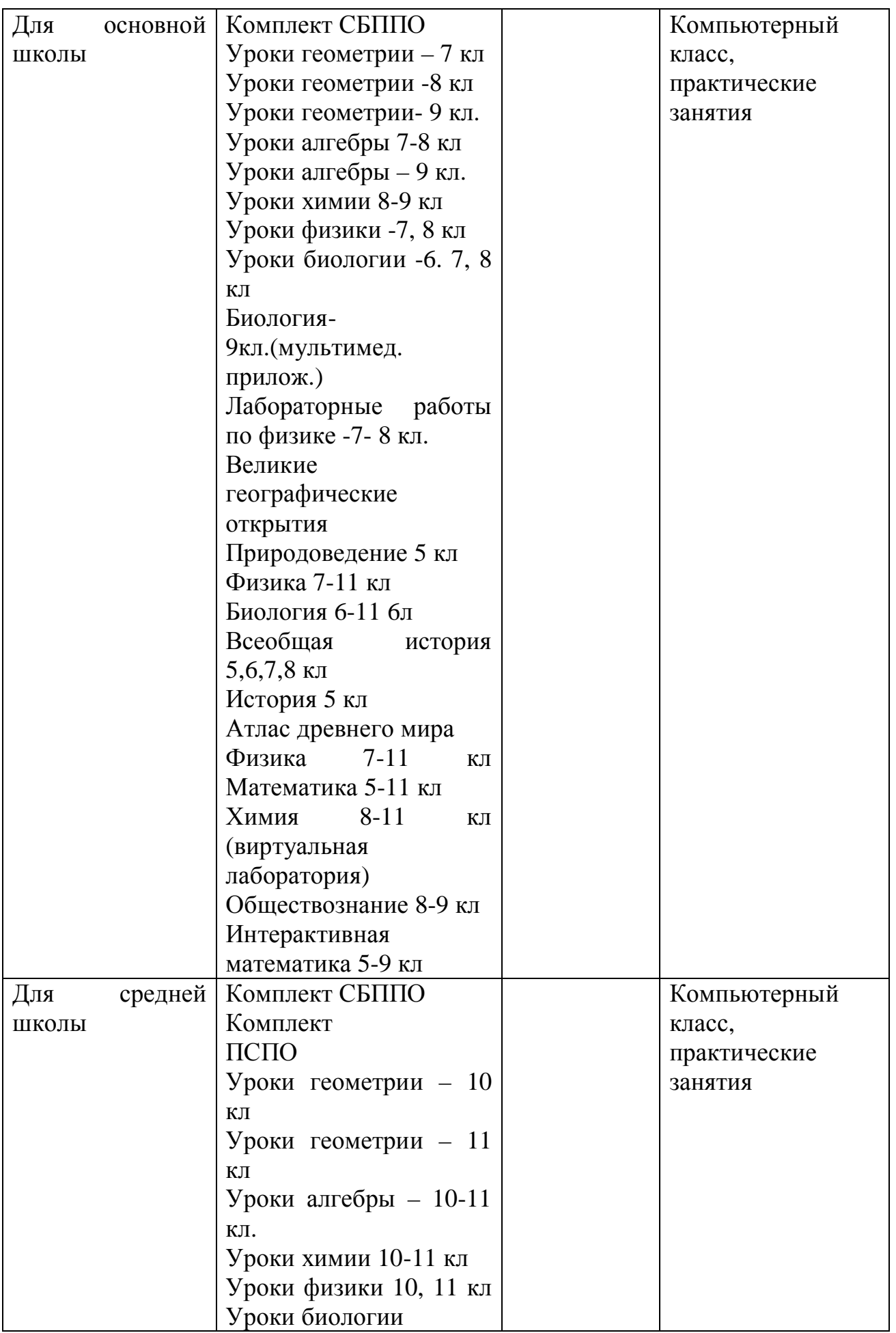

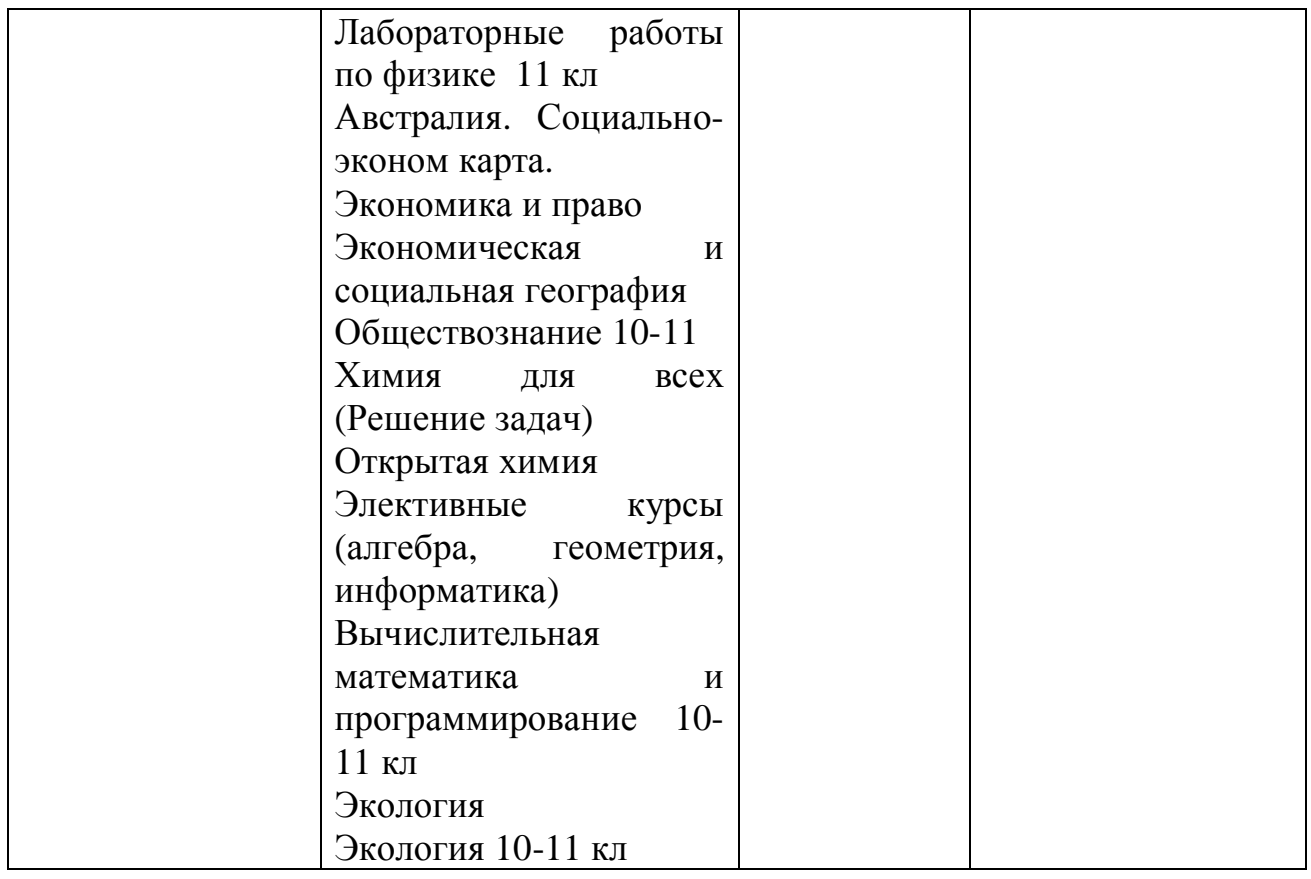

*Таблица 3* 

# **Дополнительное оборудование**

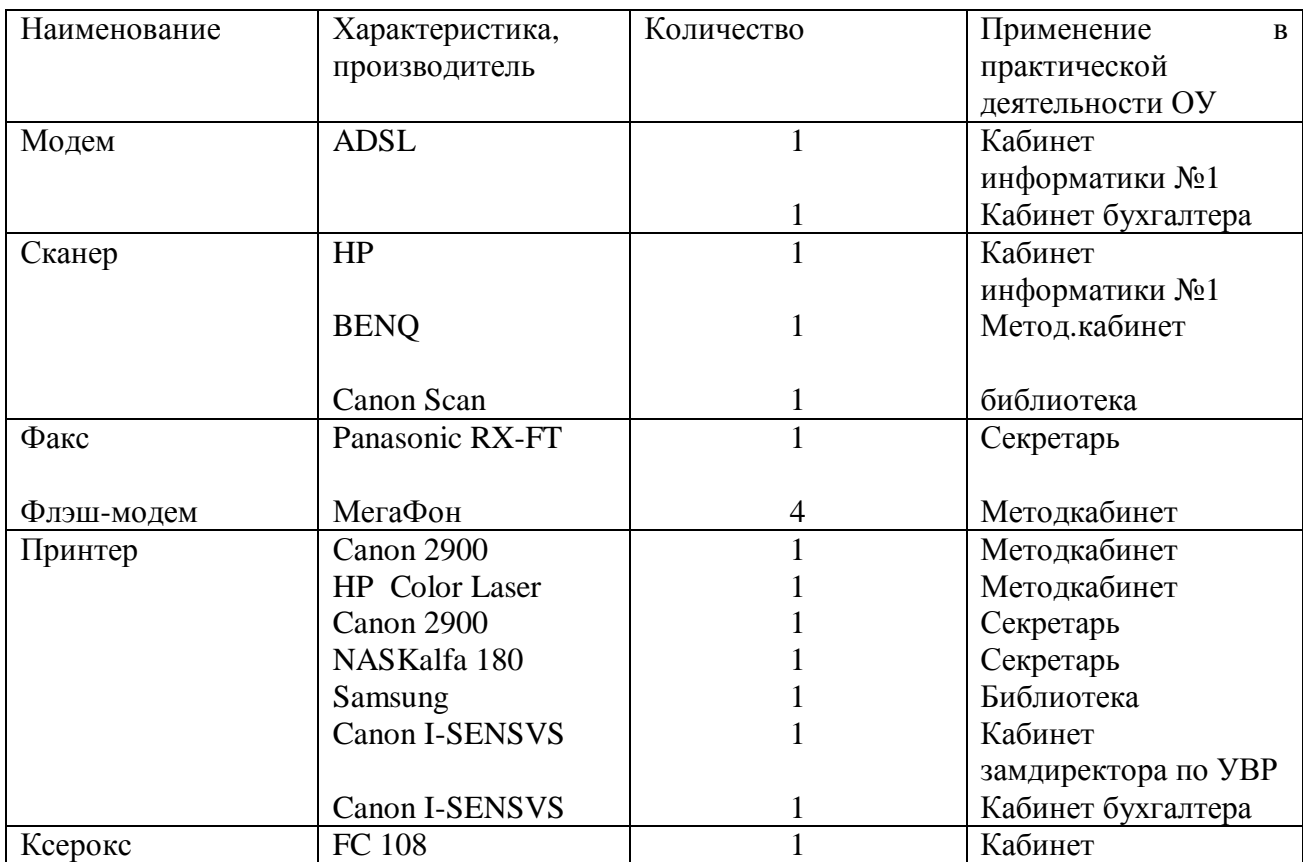

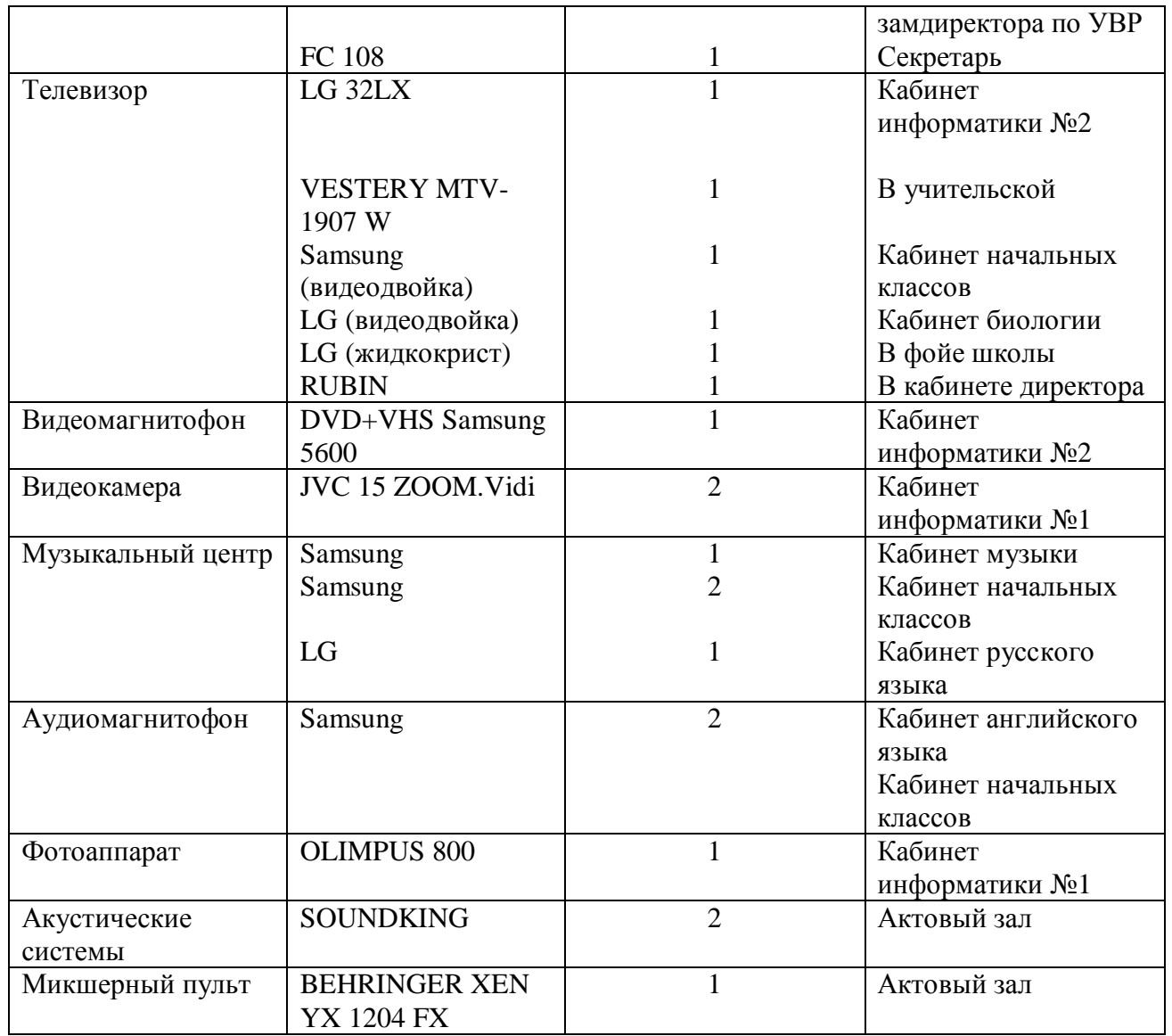

**Наличие аудио-, видео-, медиатеки (указать количество); как используется в образовательном процессе.** 

#### **Информатизация образовательного учреждения**

Координатором по информационным технологиям является учитель информатики Честнова С.Н.. В школе проводится целенаправленная работа с педагогическим коллективом по обучению, внедрению и разработке уроков с компьютерной поддержкой, умению пользования компьютером и медиатекой, пропаганде современных технологий, созданию дидактических материалов, уроковпрезентаций.

Учителя согласно графику проходят курсы по обучению компьютерной грамотности в МРИО и Интернет-Доме. 80% учителей используют готовые электронные ресурсы на уроках и во внеклассной работе. В школе имеется свой Интернет-сайт [\(www.skol4.narod.ru](http://www.skol4.narod.ru) )

В школе имеется 2 компьютерных класса. Один для изучения информатики, второй для проведения уроков по предметам. Там же осуществляется просмотр фильмов с помощью телевизора и видеоустановки. В наличии 34 компьютера, 3 мультимедийных проектора, 7 принтеров, 2 модема, 1 факс, 4 флэш-модема.

10 компьютеров в компьютерном классе связаны локальной сетью и подключены к сети Интернет.

На один компьютер приходится 17,5 ученика.

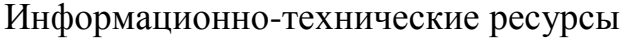

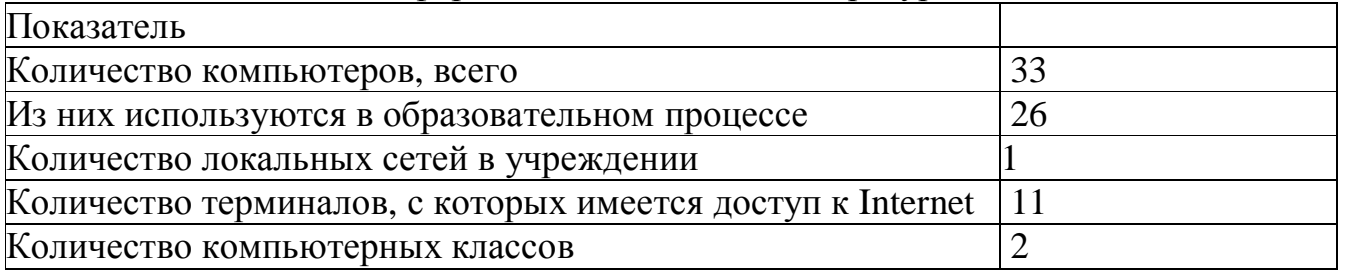

Уроки проводятся с использованием компьютерных технологий по информатике, математике, физике, русскому языку, географии, истории, химии, биологии, литературе, иностранному языку, а так же в начальной школе, при условии соблюдений требований СанПиНа..

В ходе разработки уроков все компьютерные технологии сведены к трем основным типам:

1.Компьютерный диафильм с использованием элементов анимации.

2.Готовые мультимедийные ресурсы для повторительно - обобщающих уроков,

3.Авторские классические компьютерные презентации.

4. Проведение внеклассных мероприятий.

Систематическое использование ПК на уроках в ОУ приводит к целому ряду положительных последствий:

1.Повышение уровня использования наглядности на уроке;

2.Повышение производительности урока;

3.Установление межпредметных связей;

4.Появляется возможность организации проектной деятельности учащихся по созданию учебных программ под руководством преподавателей информатики;

5.Преподаватель создающий, или использующий информационные технологии вынужден обращать огромное внимание на логику подачи учебного материала, что положительным образом сказывается на уровне знаний учащихся;

6.Изменяются к лучшему взаимоотношения с учениками далекими от того или иного предмета, особенно с увлеченными ПК. Они начинают видеть в преподавателе «родственную душу».

7.Изменяется, особенно у 8-9 классников, отношение к ПК, как к дорогой, увлекательной игрушке. Ребята начинают воспринимать его в качестве универсального инструмента для работы в любой области человеческой деятельности.